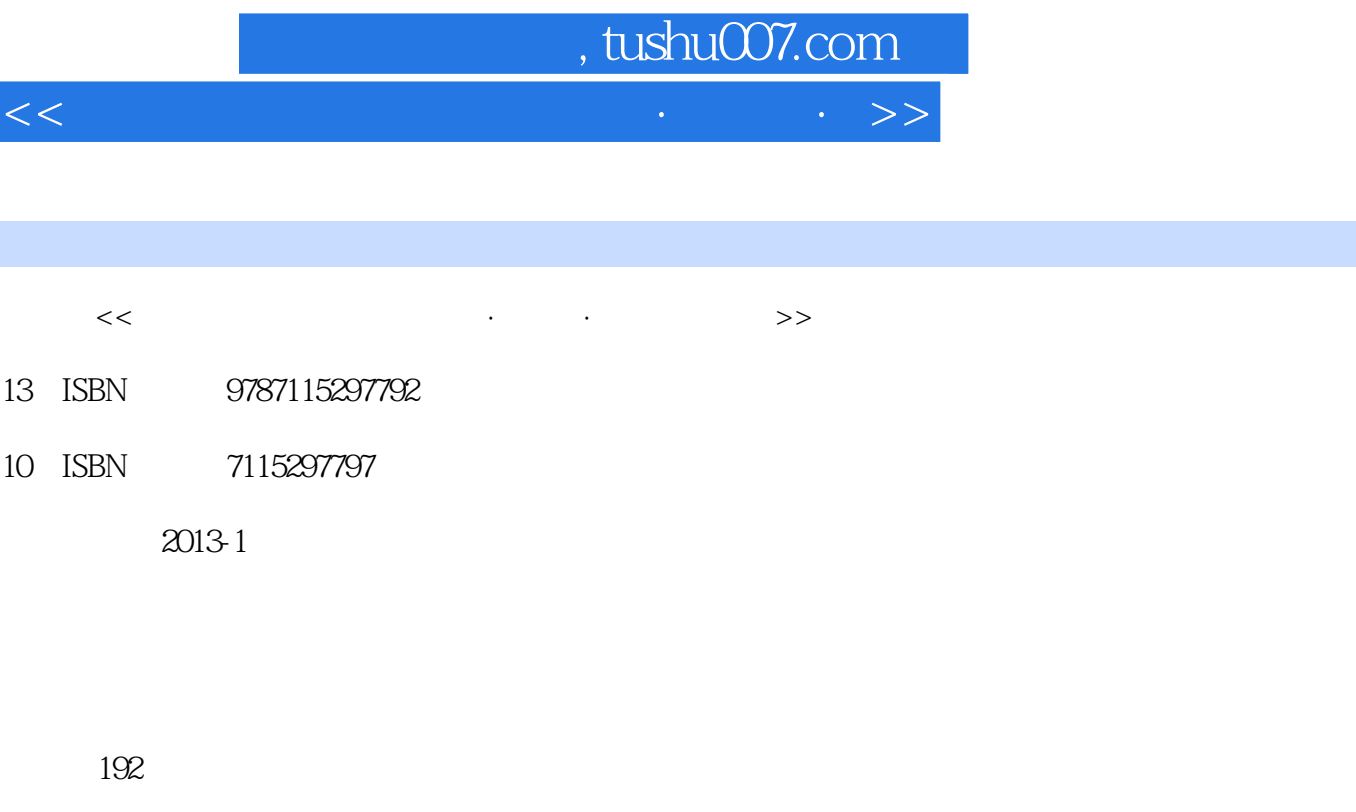

字数:286000

图书基本信息

extended by PDF and the PDF

更多资源请访问:http://www.tushu007.com

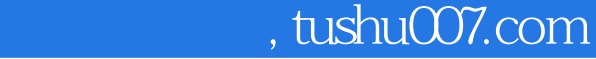

 $<<$ 

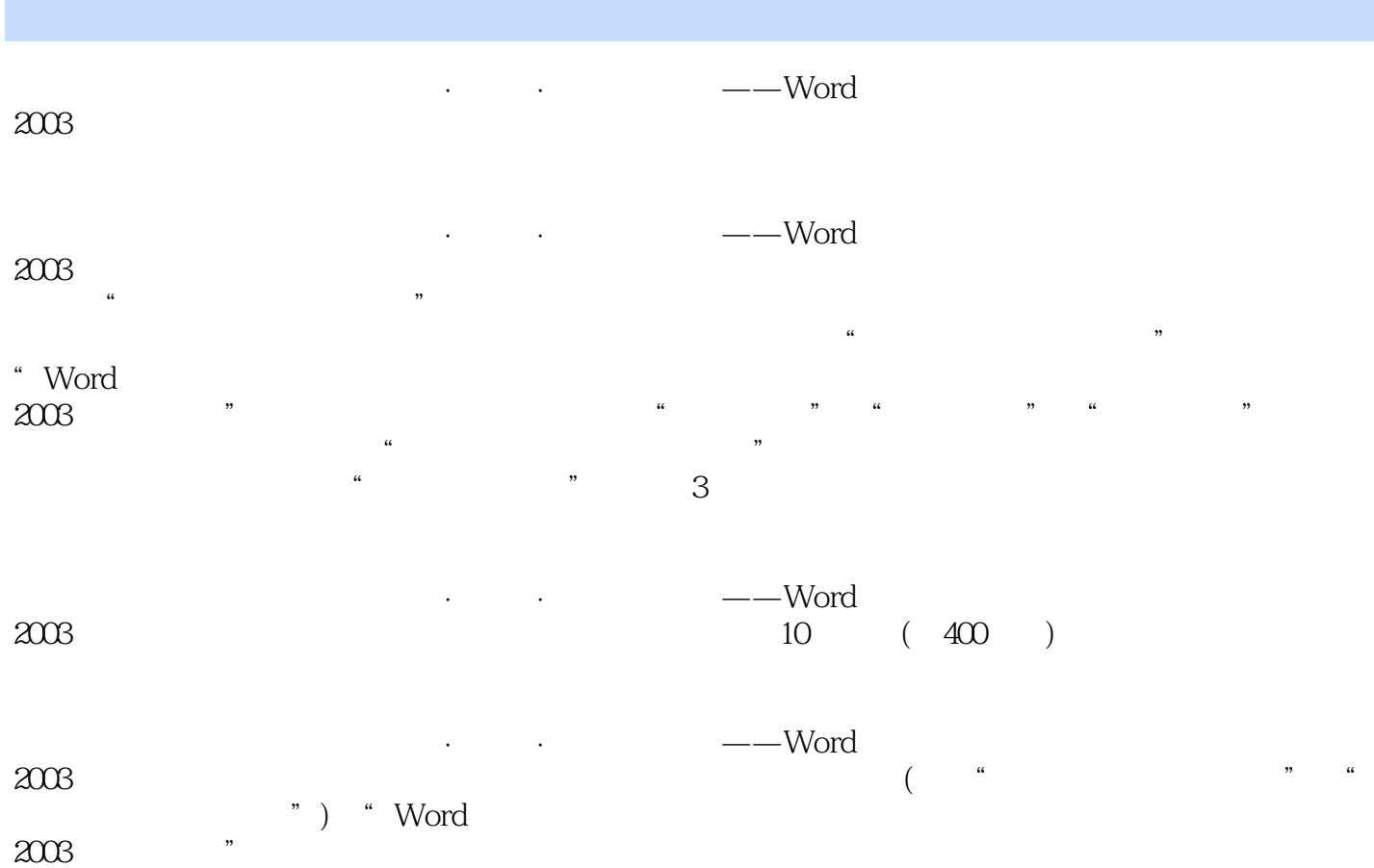

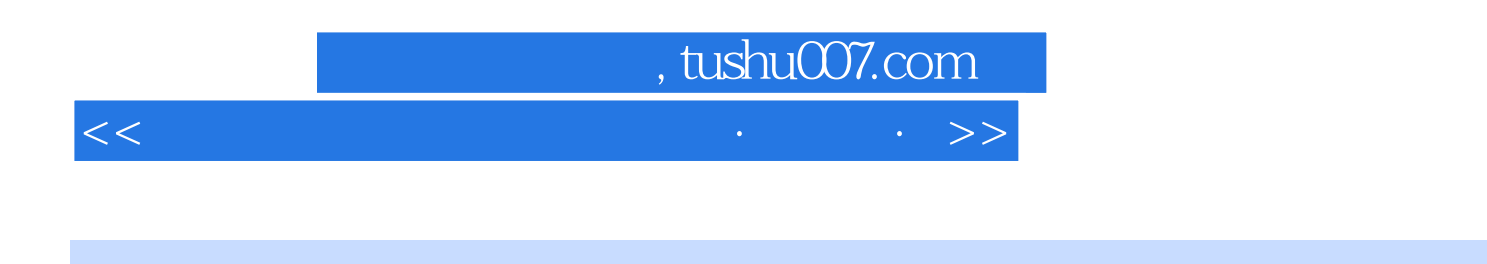

 $\begin{array}{r} -{\rm-Word} \end{array}$  2003

 $2003$ 

## $,$  tushu007.com

 $<<$ 

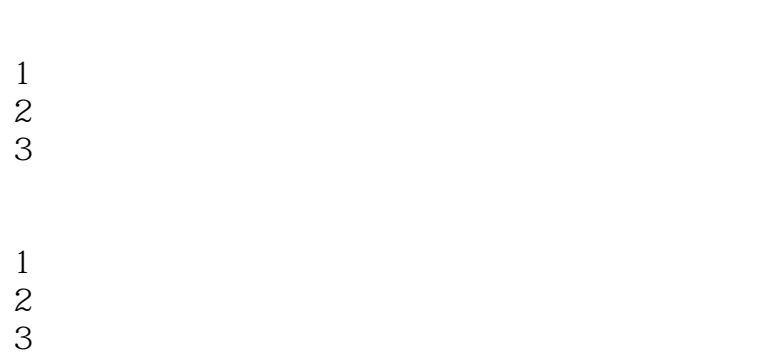

- 
- $1$  $2 \angle$
- $3 \sim$ 
	- 1 Word 2003

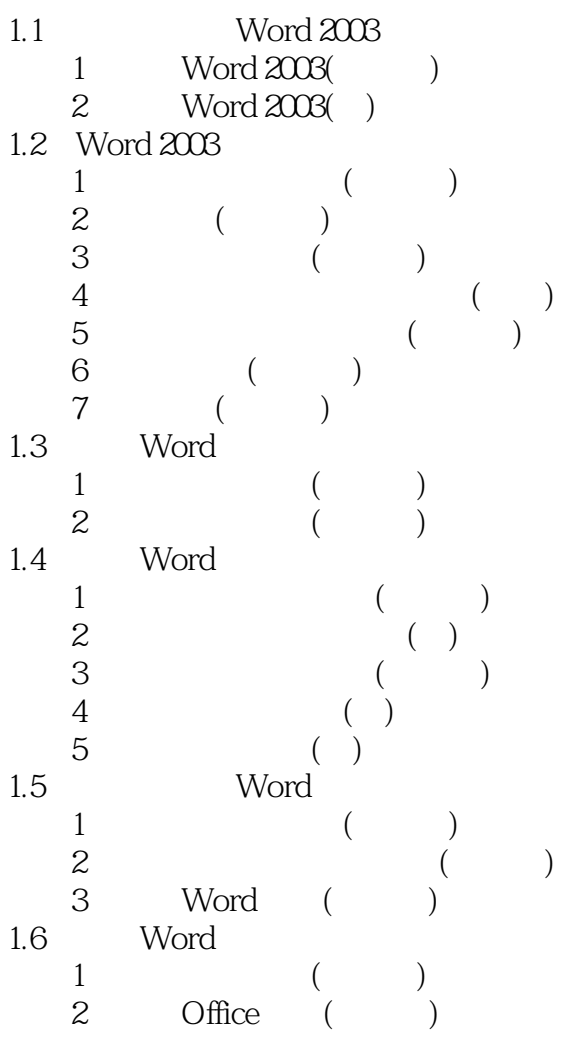

#### , tushu007.com

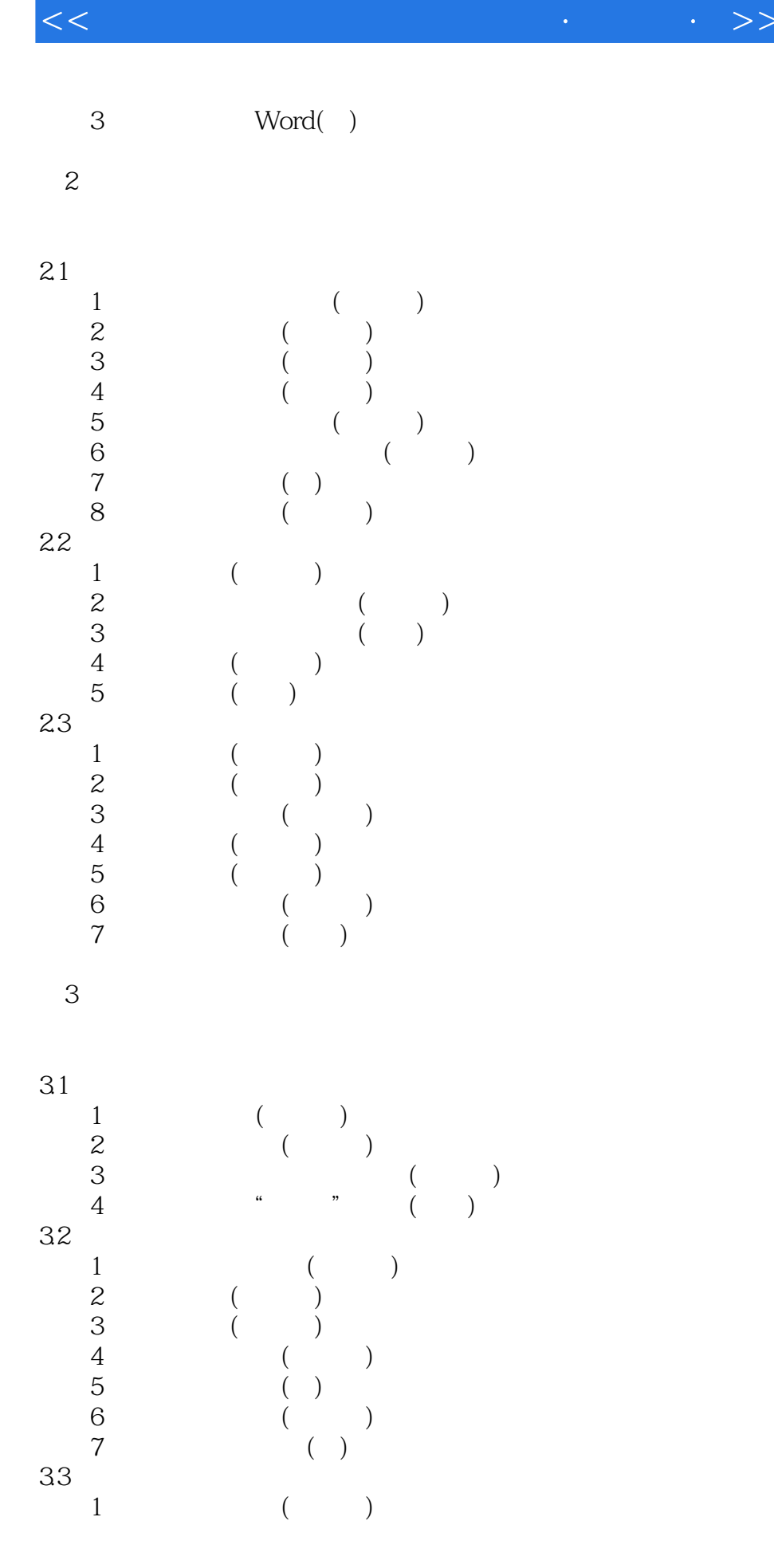

#### addiscussion, tushu007.com

#### $<<$  and the set of the set of the set of the set of the set of the set of the set of the set of the set of the set of the set of the set of the set of the set of the set of the set of the set of the set of the set of the

 $\sim$  2 (  $\rightarrow$  ) 3 ( ) 4 ( )  $\begin{array}{cccc} 2 & & & & & ( & & & & \\ 3 & & & & ( & & ) \\ 4 & & & ( & & ) \\ 5 & & \text{Office} & & ( & ) \\ 6 & & & ( & ) \\ 7 & & & ( & ) \end{array}$ 6 ( ) 7 ( )  $\begin{array}{c} 34 \\ 1 \end{array}$  $1$  ( )  $\sim$  2 ( )  $\beta$  ( )  $\begin{array}{c} 35 \\ 1 \end{array}$  $1$  ( )  $\overline{2}$  ( ) 3 ( ) 考点4 信息检索(★★)  $36$ <br>  $1$ <br>  $2$ <br>  $3$ <br>  $4$ <br>  $5$ <br>  $6$ <br>  $7$  $1$  ( )  $\sim$  2 ( )  $\sim$  3  $\sim$   $\sim$   $\sim$   $\sim$   $\sim$  $4$  ( ) 5 / ( ) 考点6 查看文档统计信息(★★) 考点7 自动编写文档摘要(★★)  $\overline{4}$ 

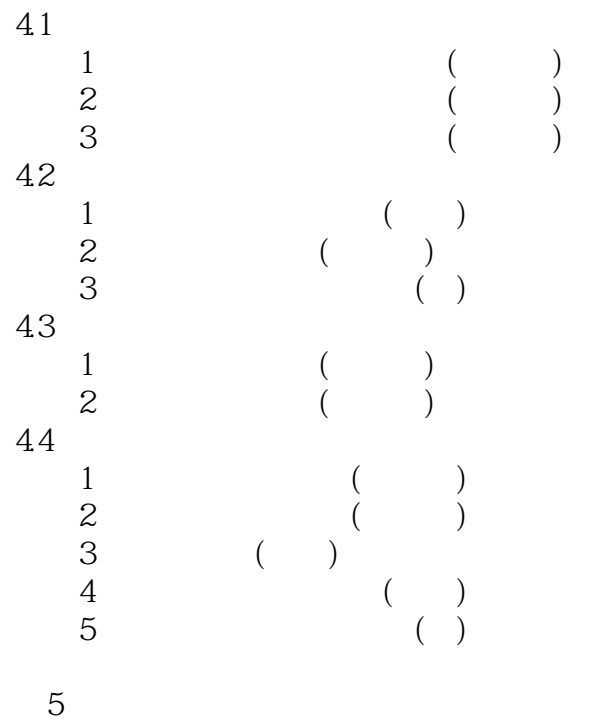

### , tushu007.com  $<<$  and the set of the set of the set of the set of the set of the  $>>$

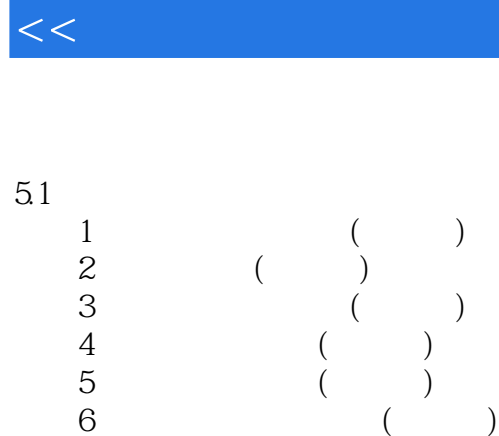

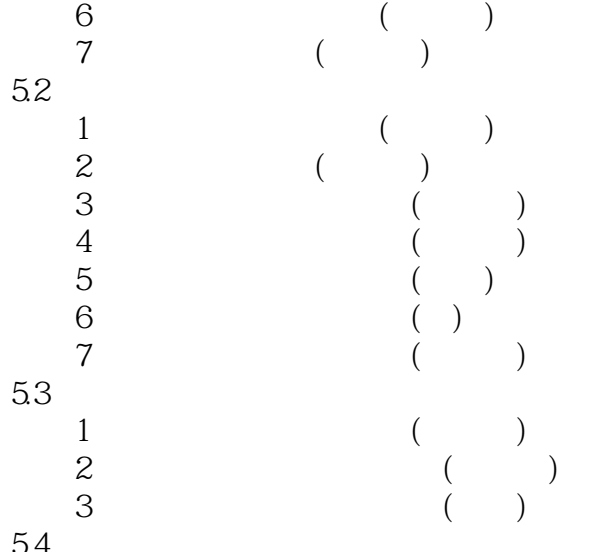

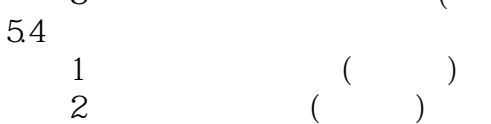

第6章 设置页面格式

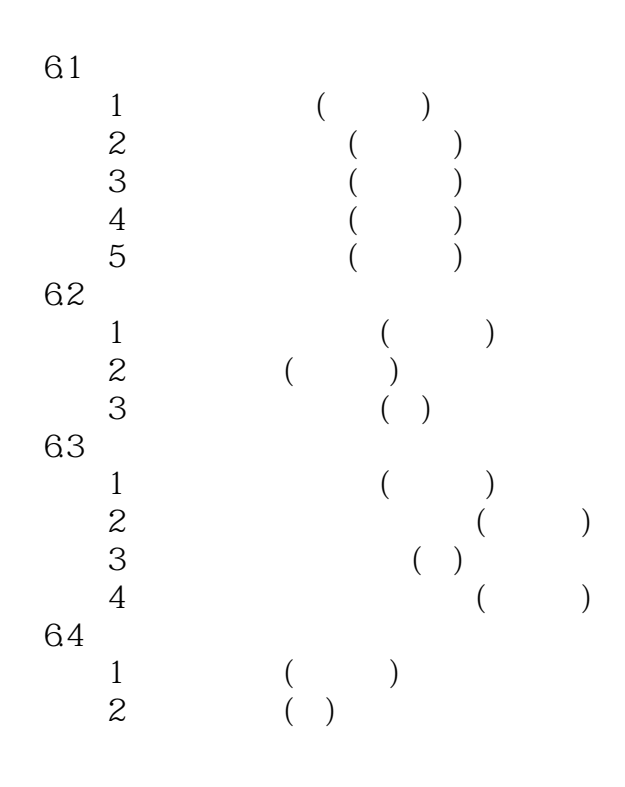

 $\sim$  3 (  $\sim$  )

# , tushu007.com  $<<$  and the set of the set of the set of the set of the set of the  $>>$  $\begin{array}{ccc} 3 & \hspace{1.5cm} & \hspace{1.5cm} & \hspace{1.5cm} \\ \end{array}$  $\overline{7}$ 7.1  $\frac{1}{1}$  $1 \qquad (\qquad)$

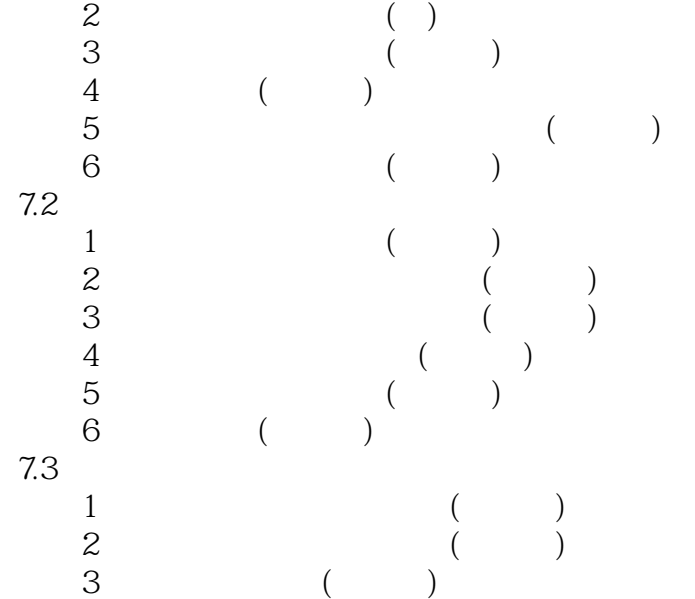

第8章 添加图形对象

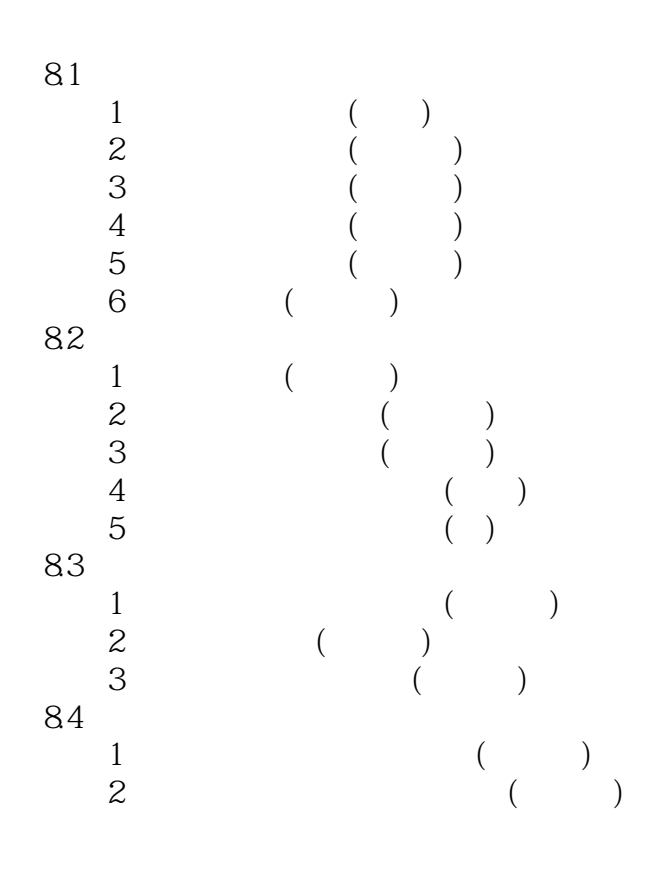

#### , tushu007.com

 $<<$  and the set of the set of the set of the set of the set of the  $>>$ 

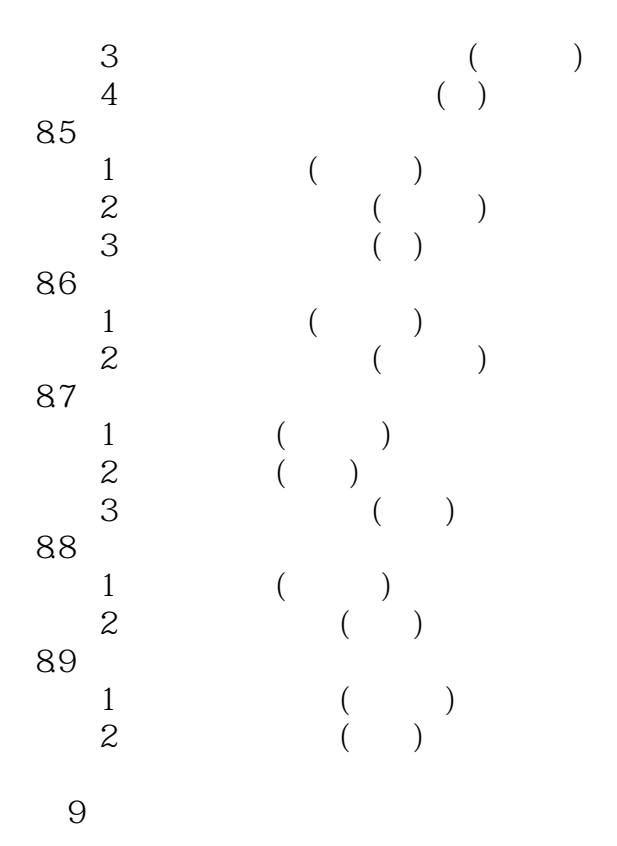

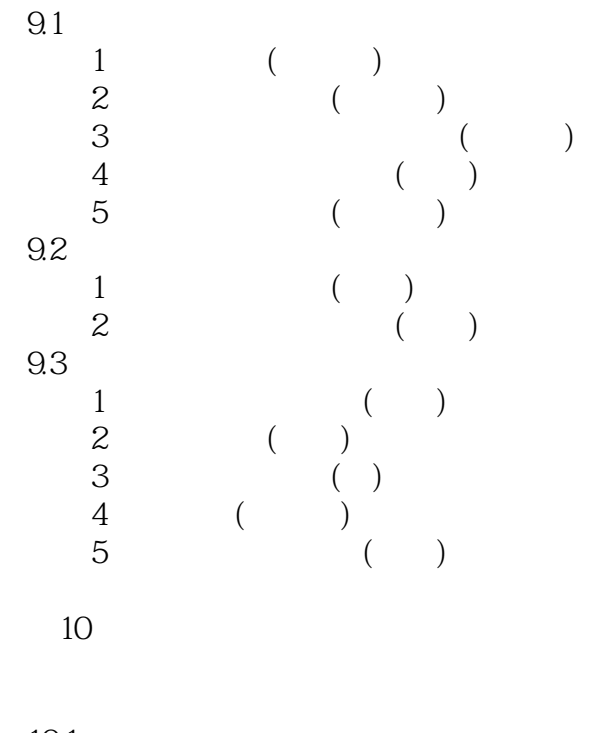

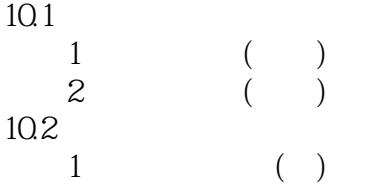

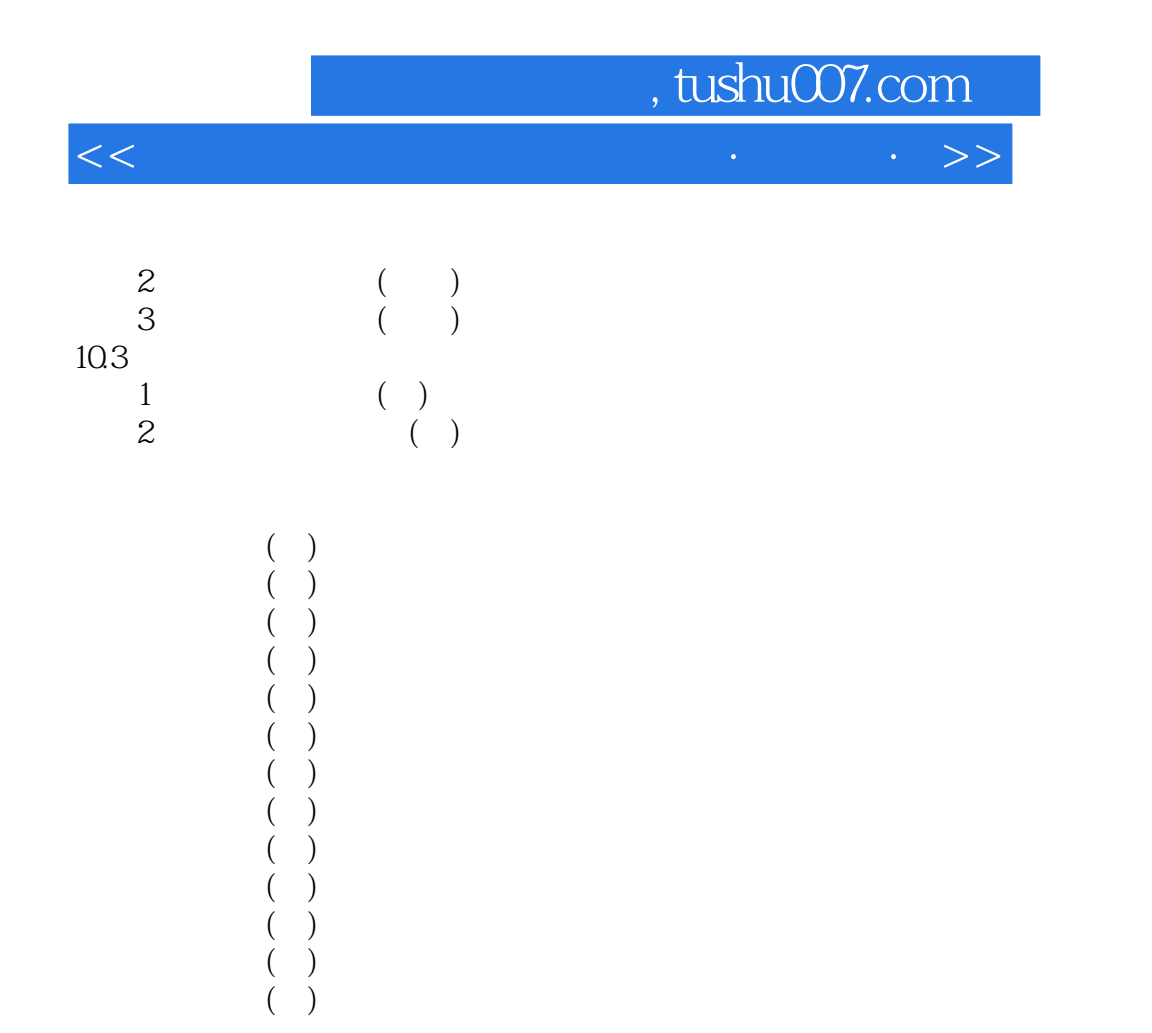

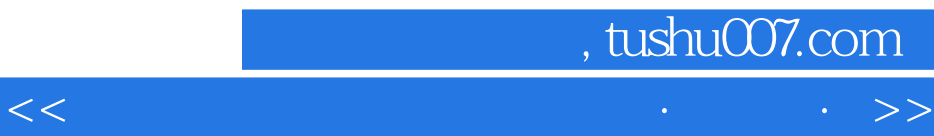

本站所提供下载的PDF图书仅提供预览和简介,请支持正版图书。

更多资源请访问:http://www.tushu007.com